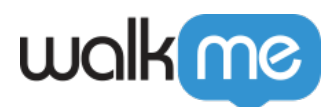

## [So ändern Sie die WalkMe-Umgebung in](https://support.walkme.com/de/knowledge-base/so-aendern-sie-die-walkme-umgebung-in-workstation/) [Workstation](https://support.walkme.com/de/knowledge-base/so-aendern-sie-die-walkme-umgebung-in-workstation/)

## Kurzübersicht

Dieser Artikel erklärt, wie Sie die Umgebung ändern, die für Inhaltsersteller erforderlich ist, um die veröffentlichten Inhalte zu testen.

## Anweisungen

Die Umgebung kann mit dem folgenden Schrägstrich-Befehl im Menü geändert werden:

## **/change-env xxx**

**xxx –** Produktion, Test, Erfolg (Groß- und Kleinschreibung wird nicht berücksichtigt)

Beispiel:

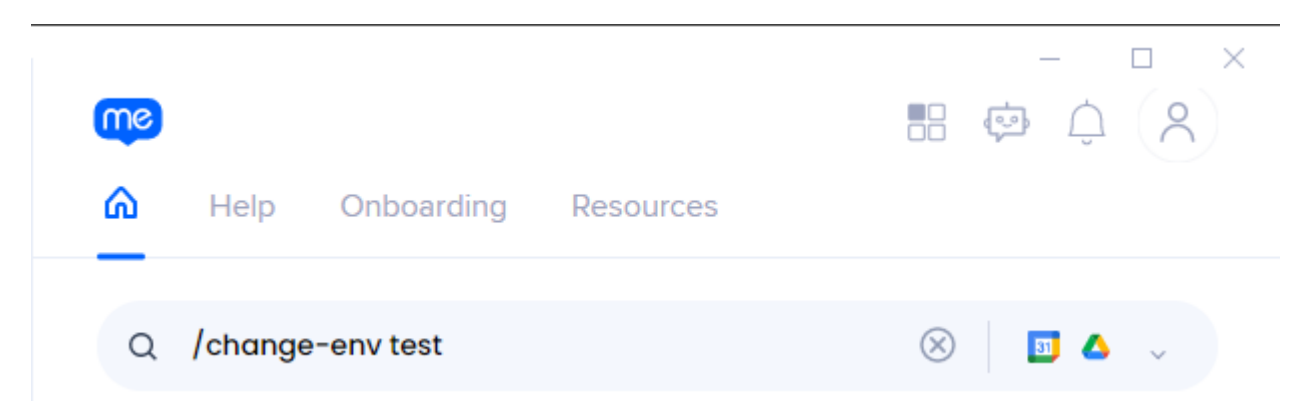

Nachdem Sie auf Ihrer Tastatur auf die Eingabetaste geklickt haben, erscheint ein Hinweis auf die aktuelle Umgebung (nur bei Test- oder Erfolgsumgebungen).

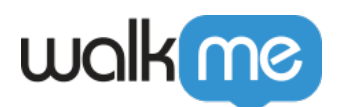

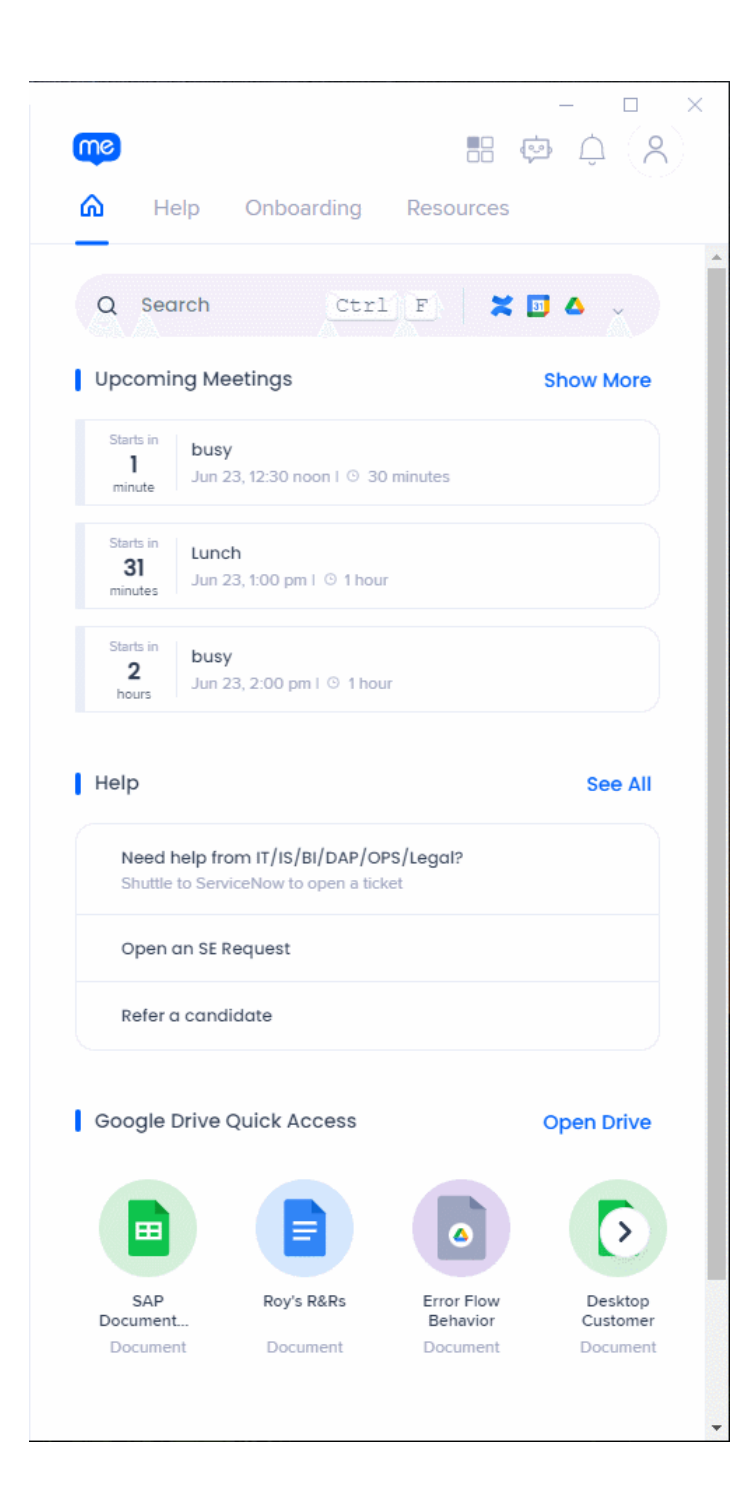